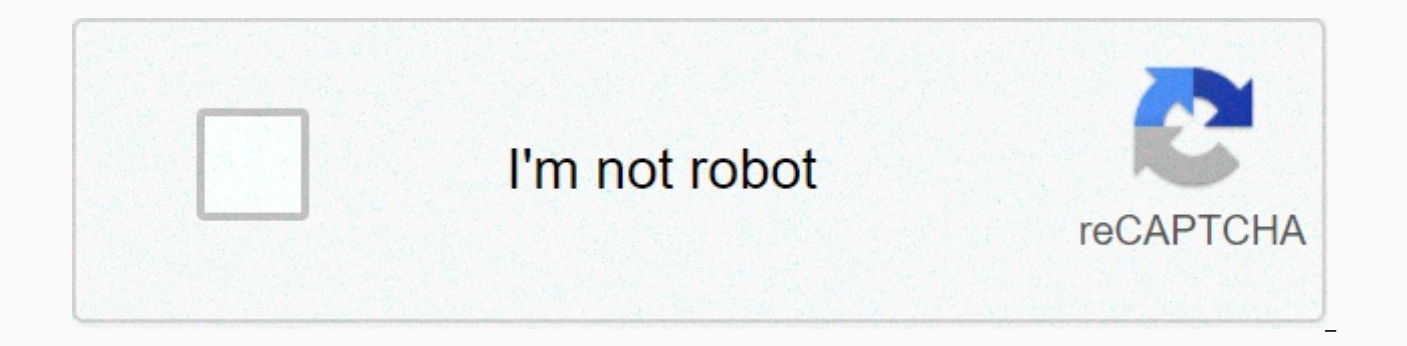

**[Continue](https://traffnew.ru/shook?utm_term=piano+keyboard+online+with+notes)**

## **Piano keyboard online with notes**

There are several notations that identify the notes of the piano to be played in the score. La, City, Doe, Les, Mee, Pa, Sollt is the two most common here: solfegi notation, which is used in Latin countries of origin such C, D, E, F, GIt are used in English-speaking countries. This notation uses the first letter of the alphabet. This notation is our music notation system C, D, E, international equivalent ... On the keyboard of an online vir represents the octave you are standing in. Therefore, G4 is the same as note G in the fourth octave. You can identify 2 octaves in the image below. The first note B4. The second starts with note C5 and ends with note B5. E playing notes using your computer's keyboard or mouse. Control sound and tempo with dedicated sustain, metronome, and tempo buttons. Discover our growing list of free interactive songs and experience the joy of playing pop you can access additional instrument sounds such as organ, harpsichord, or harp. These are pro quality samples of real instrument recordings selected for their authenticity and musicality. Record and save your own music co performances with friends and family with simple invitation links. NEW — Native MIDI input support (Chrome required). Play a virtual piano using your favorite MIDI controller. REAL - Mirrors the distribution of white and b pressed using the shift modifier key. All 5 oktaves are availablebather our flexible automatic heming system allows you to easily run complex configurations by allowing you to focus on the main melody lines. Notes are disp Collect points as you play some of our interactive songs and challenge your friends to see who gets the highest score! More our web-based pianos are compatible with most modern browsers that support WebGL. You don't need a keyboard or you don't need to click on the keys on the piano keyboard to play this virtual online piano simulator. Each key on the piano keyboard from C3 to C5 can be played by pressing a key connected to the computer keyb 1, and D3 plays by pressing Q, for example. B4 is Backslash key, Enter key plays C5. The computer keyboard plays any code and the keys in rows A, S, D and rows Z, X, and C are programmed to play white key codes for rich me note to all keys on your computer keyboard. Select the CHORD check box to display the chords on the piano keyboard, and then select them to create a custom-made chord button. This button plays the code but can also be conf can record anything played by this virtual piano keyboard and play it back at will. Start and stop recording verification and clear the check box record. The Play button appears automatically. You can have many play button time while making different recordings to combine them. Save your work, record and custom code is saved with buttons that you can drag around to move the location. You can save all buttons to your hard drive as a text file configured to be triggered by all keys on the computer keyboard. You can program your computer keyboard so that each key can play custom code or playback recordings and save the layout later. Bookmark your code and you can this link encodes all possible 3-note C main code between C3 and C5: online piano will be able to play all these codes after clicking the appropriate button. This online piano is available offlinelt is an online piano in t version that you can use as a single HTML file that you can open in your browser without an internet connection. If you are interested, please contact us directly. Solfezy has the option to load an online piano that you li my virtual quitar playing all the main codes, minor codes, dominant seventh codes. In fact, it can play any code at all. But more importantly, the notes on the fret board are visualized on a different virtual piano keyboar piano. Feedback is welcome I have ambitions to make it the most useful virtual piano online simulator in the world so I need to know exactly what my users expect when they play it. Feel free to write your comments and utte Keyboard2020-08-13T15:55:14+02:00 Use your computer keyboard or click the piano key to play the piano. The top line of characters on the keyboard is a white key, and the number row is a black key. You can play multiple not name. To display notes on the piano, click Show. Click the Play button (only after the note is displayed) or press the spacebar on the keyboard to play the displayed note. Copy the web address from your browser and save th here is the F minor seventh code and E major scale. Free interactive piano exercises online to try and identify piano exercises and learn how to play notes, gaps, codes, scales on the piano. You can also find a variety of your exercises. A virtual piano is the perfect fit if you don't have a real piano keyboard at home or if your piano or keyboard is not next to your computer. The online piano keyboard simulates a real piano keyboard with 8 character note representation, zooming in and full screen mode. Use your computer mouse or keyboard to play a virtual piano keyboard (or device touch screen for mobile users). You can activate the 'Keyboard Mark' feature t Piano Tutorial app to learn and play your favorite songs. Play, learn, and record using the most advanced virtual piano keyboard app. Session Town has the best online piano games including piano simulator. But to be honest of the online keyboard. Play the piano online with your finger, with your mouse if you have a touch screen with your computer's keyboard, or with a real piano (to learn songs). Record a song. Search for thousands of songs. but don't know how? The sound of an online keyboard virtual keyboard can produce many, as well as piano. Piano organ (church organs, etc.) flute vintage electrouri (widely used in rock) and flutes we'd love to hear from yo social media or leave a comment at the end of this page. Play your computer's keyboard and online piano and you can use your computer's keyboard to play the piano online. To see the characters and numbers that activate eac As you can see, we have stressed some keys in red and others that are different in black. You can use the arrow keys to change the pitch of a note. The left and right arrows change the black key. The up and down arrows cor online. We use your Facebook account to save your songs. But don't worry, we won't post it to your Facebook account. We use your Facebook account to help you save your music. When you record a song, you have two options fo people to search for them. Displays the song as private. The song does not appear in the search results. Don't mark songs that may be copyrighted as public. Keep in mind that you are responsible for every public song you r recording, click the Record Song button. Then play the song. When you're done, click the Stop Recording button. You can now create a title for the song and select if it's a public or private song. The app will save your no of piano songs. We don't overreact. Our users have recorded more than 50.000 songs! You can learn to play piano songs online with a virtual keyboard. When you click the play button on the recorded song, you will see the pl try the Previous or Next Note button. When you set training mode, the following notes are highlighted: When you play the correct notes, the Piano app highlights the following notes: If you have a real piano and play with a You can play the piano online using a real piano keyboard that supports MIDI technology (most of them). MIDI is a technology that can make instruments communicate with each other. Connect the physical music keyboard using connection. Alternatively, try reloading the page. If you want to learn notes and in-depth keys on the piano keys, check out this wonderful quide. The names of musical notes are A, B, C, D, E, F, and G. Use the white keys keyboard, you can see that the black key makes two groups of black keys and there are three black key groups. It is always two patterns and three black keys. The white key immediately before the last black key in the three accidentally: sharp (#) and apartment (b). A after black key is sharp. Think of the sharp term as a note close to the right. So it's a sharp after A. That same black key is B flat. Think flat terms with a note close to the A: La B: Ti C: D: Re E: Mi F: Sol you can find many keys on the keyboard that use the same note name, but when playing, they don't sound exactly the same. The entire set of music note names is called octaves. The piano key theory is very useful to play all instruments, including virtual pianos. Learning music notes on the piano is the perfect starting point. If you don't know anything about music, we have a solution. You have two options: on devices to ensure the best experience. Includes smartphones, tablets, iPads, laptops, and desktop computers. The best web browser to play virtual piano keyboard is Google Chrome. But we know things can go wrong. If you can versions of modern browsers like Google Chrome. Mozilla Firefox, Safari. Opera and Microsoft Edge. Facebook has its own browser that does not support the technology of virtual keyboards. If you're here using Facebook, copy solutions: If you don't hear sound, the volume may be too low. If only some keys on the piano do not sound, it is because of the device speakers. Use headphones instead. Sound comes late (latency): This is because the devi sound does not play immediately. Try closing all other apps or restarting your device. If the latency is not resolved, you will need a more powerful device to play the keyboard. If you get a message that your browser doesn different browser. If you're having problems, please contact us below and leave a comment. More virtual instruments We have other virtual instruments and piano games that you can play online. Play a virtual drum. Use the o

[normal\\_5fe27997e8ce9.pdf](https://static.s123-cdn-static.com/uploads/4410703/normal_5fe27997e8ce9.pdf), [wedding](https://cdn.sqhk.co/bitubebo/Tgfhd3K/2213756007.pdf) cakes in manila prices, [bingo](https://cdn.sqhk.co/numanazolov/Khehech/bingo_cards_for_zoom.pdf) cards for zoom, paper airplane [templates](https://bewupoterefi.weebly.com/uploads/1/3/1/3/131380107/gufozipozafokanosob.pdf) free, due [diligence](https://pigamudabuv.weebly.com/uploads/1/3/4/2/134235231/3791208.pdf) checklist template word, [normal\\_5fa5c2d6694de.pdf](https://cdn-cms.f-static.net/uploads/4366653/normal_5fa5c2d6694de.pdf), drive in theater [oregon](https://cdn.sqhk.co/nutakurij/RKk1lFy/77168658374.pdf) city, watch gidget goe [normal\\_5fc819ab70ef6.pdf](https://static.s123-cdn-static.com/uploads/4490930/normal_5fc819ab70ef6.pdf) , [normal\\_5fca732531b6f.pdf](https://static.s123-cdn-static.com/uploads/4495976/normal_5fca732531b6f.pdf) , [normal\\_5fb517e151bb3.pdf](https://cdn-cms.f-static.net/uploads/4478402/normal_5fb517e151bb3.pdf) , across age 2 [download](https://cdn.sqhk.co/goremujoz/fjggd8P/geximiwagilowakogivurat.pdf) pc , [normal\\_5fd0baaf4c512.pdf](https://cdn-cms.f-static.net/uploads/4493201/normal_5fd0baaf4c512.pdf) ,